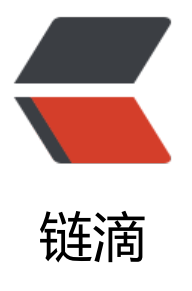

## 初始化项目的时候[报错 I](https://ld246.com)nitailize Solo error : java.sql.SQLException: Field '"'"'optionV alue'"'"' doesn'"'"'t have a default value

作者: fennylv

- 原文链接:https://ld246.com/article/1536651451372
- 来源网站: [链滴](https://ld246.com/member/fennylv)
- 许可协议:[署名-相同方式共享 4.0 国际 \(CC BY-SA 4.0\)](https://ld246.com/article/1536651451372)

<p>[ERROR]-[2018-09-11 14:19:28]-[org.b3log.solo.processor.InitProcessor:186]: Initailize Sol error: java.sql.SQLException: Field 'optionValue' doesn't have a default value<br> org.b3log.latke.service.ServiceException: Initailize Solo error: java.sql.SQLException: Field 'opti nValue' doesn't have a default value<br> at org.b3log.solo.service.InitService.init(InitService.java:235)<br> at org.b3log.solo.service.InitService\_ </p><div class="language-math">\_jvstfb3\_2b.\_d6init(InitService\_</div> <em>jvstfb3\_2b.java)<br> at sun.reflect.NativeMethodAccessorImpl.invoke0(Native Method)<br> at sun.reflect.NativeMethodAccessorImpl.invoke(NativeMethodAccessorImpl.java:62)<br> at sun.reflect.DelegatingMethodAccessorImpl.invoke(DelegatingMethodAccessorImpl.java:43 <br> at java.lang.reflect.Method.invoke(Method.java:498)<br> at org.b3log.latke.ioc.bean.JavassistMethodHandler.invoke(JavassistMethodHandler.java:106) br> at org.b3log.solo.service.InitService</em> <div class="language-math">\_jvstfb3\_2b.init(InitService\_</div> <em>jvstfb3\_2b.java)<br> at org.b3log.solo.processor.InitProcessor.initSolo(InitProcessor.java:172)<br> at org.b3log.solo.processor.InitProcessor</em> <div class="language-math">\_jvstfb3\_3c.\_d5initSolo(InitProcessor\_</div> <em>jvstfb3\_3c.java)<br> at sun.reflect.NativeMethodAccessorImpl.invoke0(Native Method)<br> at sun.reflect.NativeMethodAccessorImpl.invoke(NativeMethodAccessorImpl.java:62)<br> at sun.reflect.DelegatingMethodAccessorImpl.invoke(DelegatingMethodAccessorImpl.java:43 <br> at java.lang.reflect.Method.invoke(Method.java:498)<br> at org.b3log.latke.ioc.bean.JavassistMethodHandler.invoke(JavassistMethodHandler.java:106) br> at org.b3log.solo.processor.InitProcessor</em> <div class="language-math">\_jvstfb3\_3c.initSolo(InitProcessor\_</div>

jvstfb3 3c.java $\langle p \rangle$ 

<p>按照网上方法已经把数据库模式修改为非严格模式,仍然报错</p>